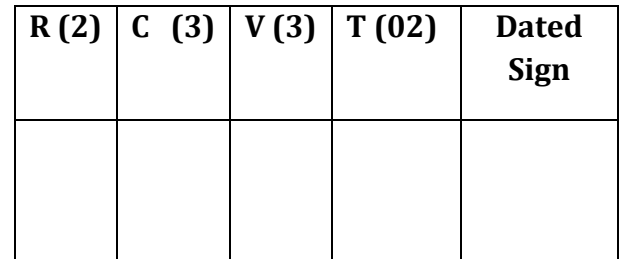

## **AssignmentGroup-A\_3**

#### **Problem Definition:**

Write a Program for Error Detection & correction for 7 Bit Ascii using Hamming Codes.

#### **3.1 Prerequisite:**

- 1. Data Communication
- 2. Basic Logical Operations.

## **3.2Learning Objectives**:

- 1. Understand the concept Error Analysis.
- 2. Detection of Error at Reciever Side.

#### **3.3 New Concepts:**

- 1. Even Parity
- 2. Odd Parity

## **3.4 Theory**

## **3.4.1 Introduction**

Hamming code is technique developed by R.W. Hamming for error correction. This method corrects the error by finding the state at which the error has occurred.

# **Determining the positions of redundancy Bits**

- Till now, we know the exact number of redundancy bits required to be embedded with the particular data unit. We know that to detect errors in a 7 bit code, 4 redundant bits are required. Now, the next task is to determine the positions at which these redundancy bits will be placed within the data unit.
- These redundancy bits are placed at the positions which correspond to the power of2.
- For example in case of 7 bit data, 4 redundancy bits are required, so making total number of bits as 11. The redundancy bits are placed in position 1, 2, 4 and 8 as shown in fig.

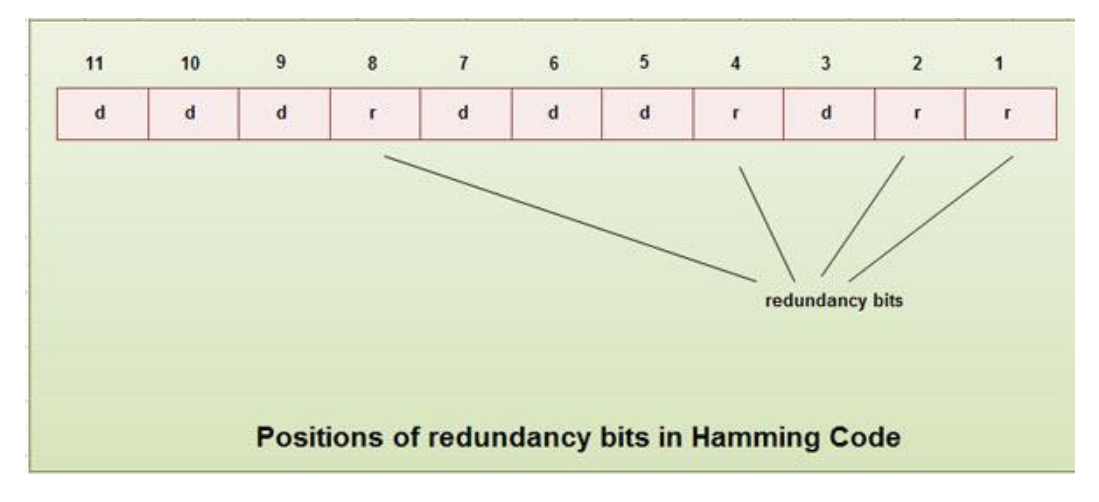

## **Generating parity [information](http://ecomputernotes.com/fundamental/information-technology/what-do-you-mean-by-data-and-information)**

• In Hamming code, each r bit is the VRC for one combination of data bits.  $r_1$  is the VRC bit for one combination of data bits,  $r_2$  is the VRC for another combination of data bits and so on.

•Each data bit may be included in more than one VRC calculation.

 $\bullet$  r<sub>l</sub> bit is calculated using all bits positions whose binary representation includes a 1 in the rightmost position.

- r<sup>2</sup> bit calculated using all the bit positions with a 1 in the second position and so on.
- Therefore the various r bits are parity bits for different combination of bits.

The various combinations are:

r<sub>l</sub>: bits 1,3,5, 7, 9, 11

r<sup>2</sup> : bits 2, 3, 6, 7, 10, 11

r<sup>4</sup> : bits 4, 5, 6, 7

r<sup>8</sup> : bits 8, 9, 10, 11

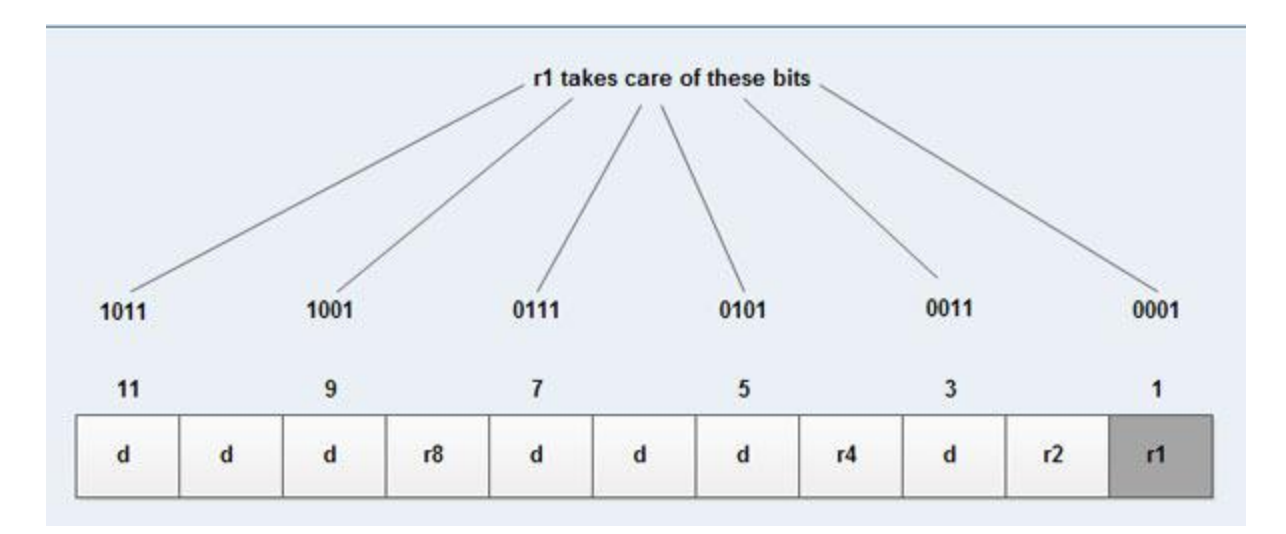

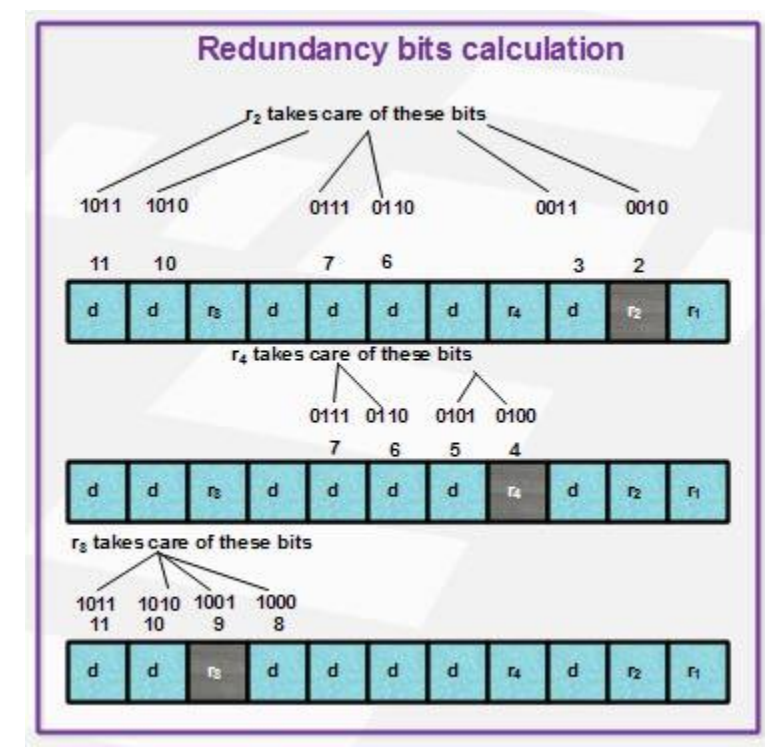

# **Example of Hamming Code Generation**

Suppose a binary data 1001101 is to be transmitted. To implement hamming code for this, following steps are used:

1. Calculating the number of redundancy bits required. Since number of data bits is 7, the value of r is calculated as

$$
2^r \ge m + r + 1
$$

$$
2^4 \ge 7 + 4 + 1
$$

Therefore no. of redundancy bits  $=$  4

2. Determining the positions of various data bits and redundancy bits. The various r bits are placed at the position that corresponds to the power of 2 *i.e.* 1, 2, 4, 8

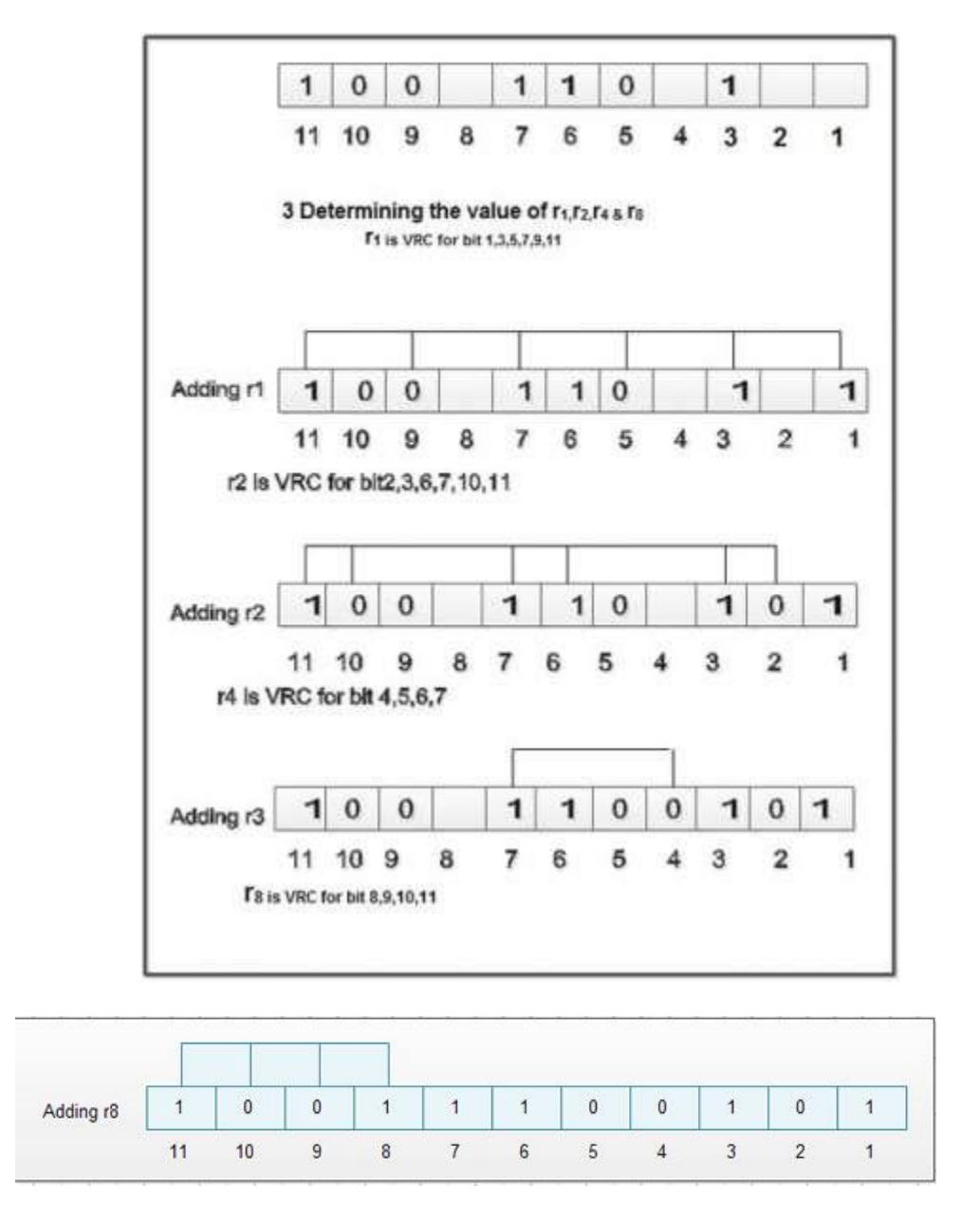

4. Thus data 1 0 0 1 1 1 0 0 1 0 1 with be transmitted.

Error Detection & Correction

Considering a case of above discussed example, if bit number 7 has been changed from 1 to 0.The data will be erroneous.

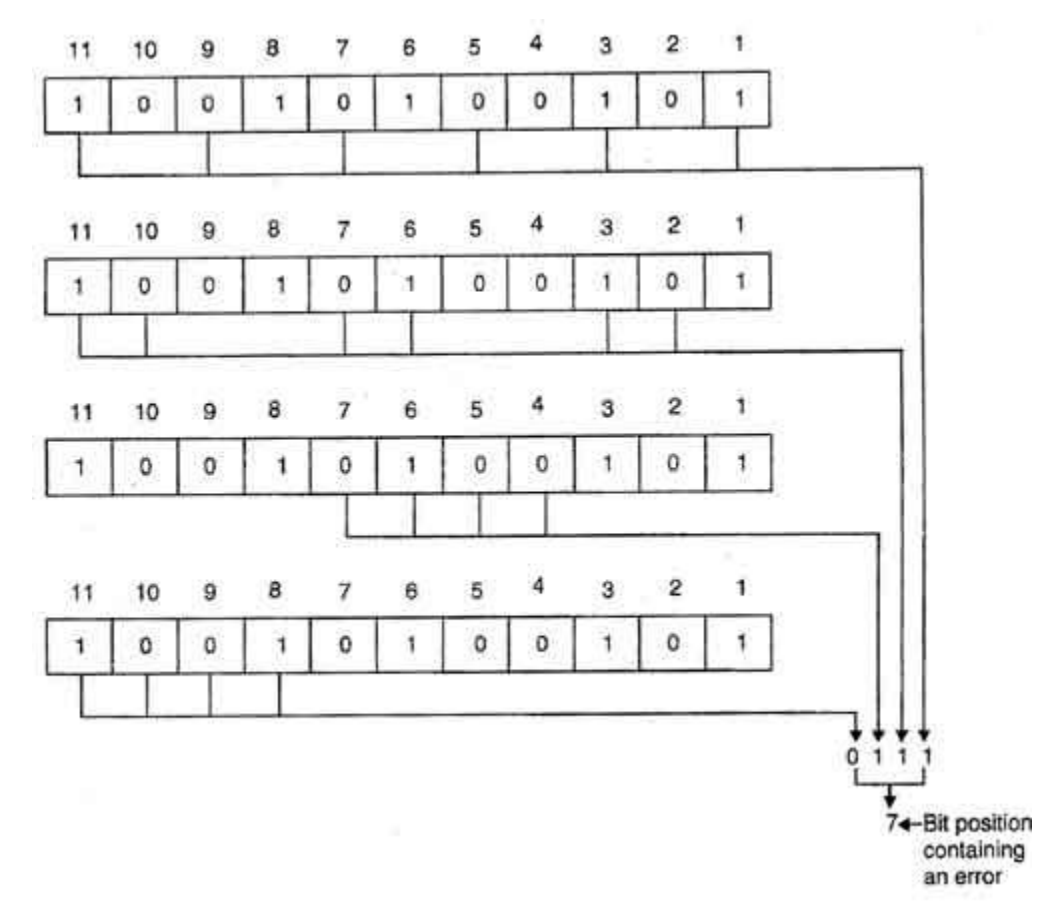

## **3.5 Assignment Questions:**

- 1. What is importance of Hamming Code?**.**
- 2. What is the Difference between Even & Odd parity?
- 3. Write Down Formula for Hammnig Code ?

#### **Conclusion:**

**Here we conclude that Message can be Detected & corrected using Hamming Code.**